## **QGIS Application - Feature request #13898 finishing data entry by pressing Enter key (UI form)**

*2015-11-29 07:41 AM - Thomas Nogatz*

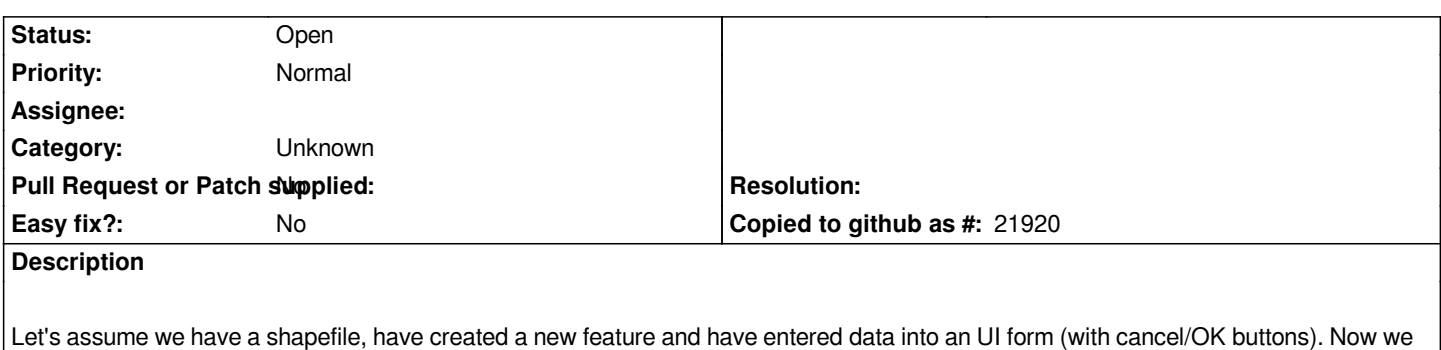

*want to finish the data entry. The only way is to klick the OK button. If I press the enter key all new entered data will be lost. This is a problem of UI forms only. Automatically generated forms work well.*

## **History**

## **#1 - 2017-05-01 12:46 AM - Giovanni Manghi**

*- Easy fix? set to No*

## **#2 - 2017-09-22 10:07 AM - Jürgen Fischer**

*- Category set to Unknown*